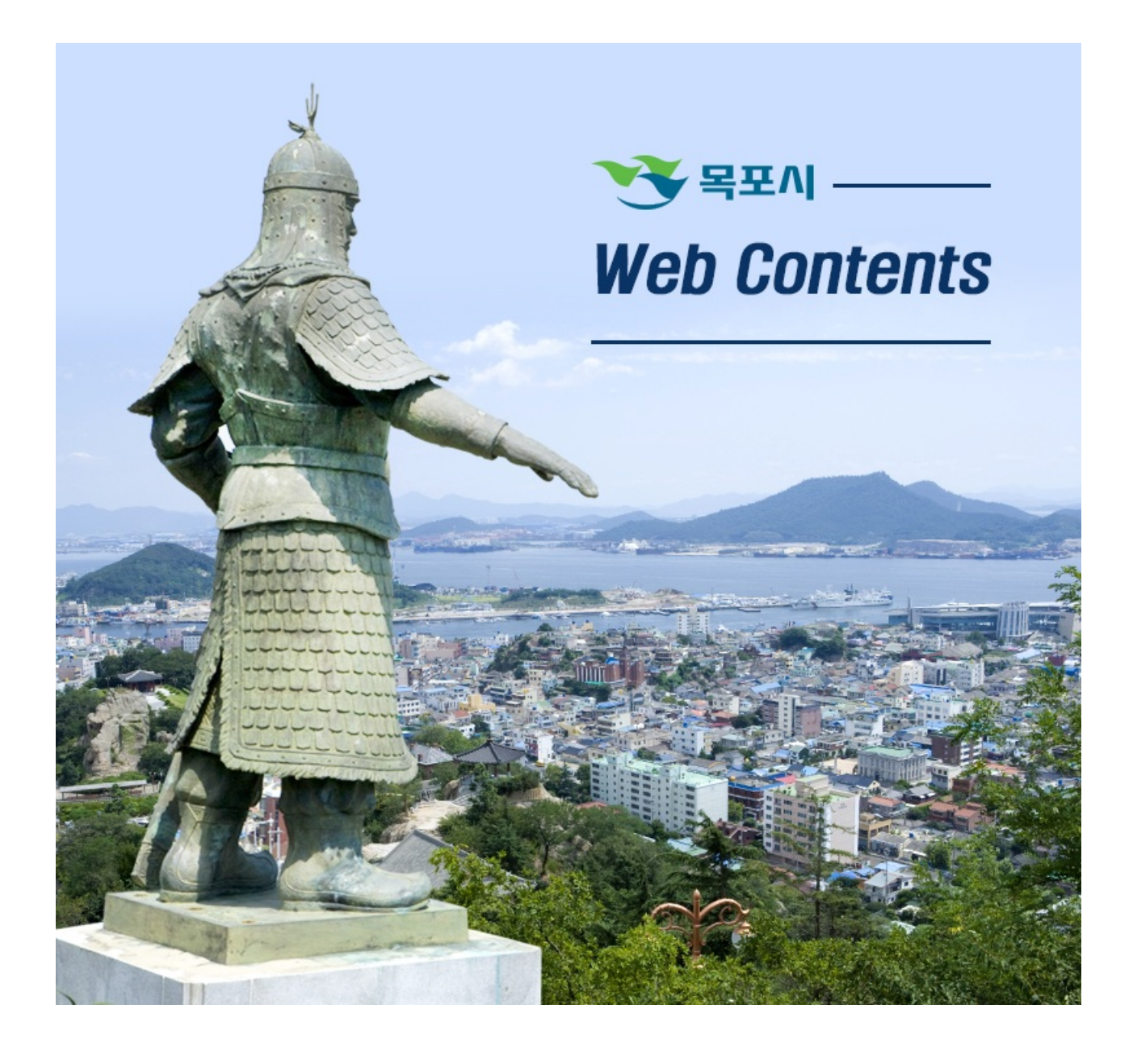

2024년 04월 29일 04시 07분

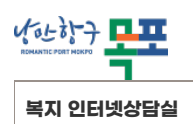

**[종합민원](https://www.mokpo.go.kr/www/civil_complaint) > [분야별민원](https://www.mokpo.go.kr/www/civil_complaint/field_complaint) > [복지](https://www.mokpo.go.kr/www/civil_complaint/field_complaint/welfare) > 복지 [인터넷상담실](https://www.mokpo.go.kr/www/civil_complaint/field_complaint/welfare/welfare_councel)**

**복지 [인터넷상담실](https://www.mokpo.go.kr/www/civil_complaint/field_complaint/welfare/welfare_councel)**

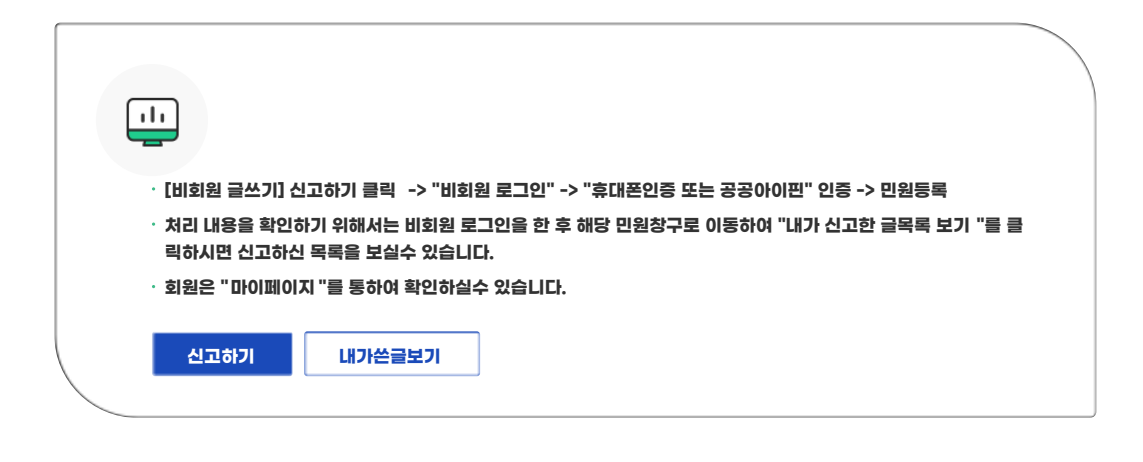

**COPYRIGHT ⓒ MOKPO-SI. ALL RIGHT RESERVED.**

## **MokPo-Si Web Contents**

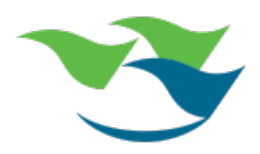